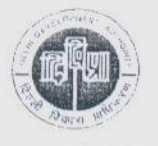

# DELHI DEVELOPMENT AUTHORITY MASTER PLAN SECTION, 6TH FLOOR, VIKAS MINAR, NEW DELHI - 110002

# F. 1(8)/2013/MP  $259$

Dated 26.09.2013  $27$ 

# Sub: Minutes of the 6<sup>th</sup> Technical Committee Meeting held on 13.09.2013

# Confirmation of the minutes

- (i) The Minutes of the 5<sup>th</sup> Technical Committee meeting held on 20.06.2013 were circulated vide letter No. F1(2)2013/102 dated 22.04.2013 to all the members. In response to Item No. 23/2013, Superintendent Engineer DD (H1) DSIIDC submitted observations regarding the "Community-Cum-work Centre located in resettlement colonies.
- (ii) This was discussed and following was observed:
	- MPD-2021 provides policy for approved "Work-cum-industrial centers" in para 7.6.1.1. b).
	- DSIIDC can provide uses permissible in Industrial areas with height restriction of 15 mts. being located in predominant residential use.
- (iii) The Minutes of the 5<sup>th</sup> Technical Committee meeting held on 20.06.2013 were confirmed.

# Item No.27/2013

Change of Land Use of land measuring 8367.10 sqm from 'Recreational' Use Zone (P-2 Distt. Park) to 'Transportation (T-3-MRTS Circulation)' in Shivaji Park at Basai Darapur, Ring Road for construction of Station for Mukandpur. Yamuna Vihar Corridor of Delhi MRTS Project, Phase - III

### F20(05)2013/MP

The proposal was presented by the Director (Plg.) Zone 'C' & 'G' after detailed deliberation the Technical Committee agreed to the proposal for processing of Change of Land Use of land measuring 8367.10 sqm from 'Recreational' Use Zone (P-2 Distt. Park) to 'Transportation (T-3-MRTS Circulation)' under Section 11 A of DD Act 1957 in Shivaji Park at Basai Darapur, Ring Road for construction of Station for Mukandpur. Yamuna Vihar Corridor of Delhi MRTS Project, Phase - III.

Action: Director (Plg) Zone- 'C' & 'G', DDA

## Item No.28/2013

Request for relaxation of Ground coverage and setback for the proposal S-Block Building of High Court at Zakir Hussain Marg New Delhi

# F3(13)/2006/MP

The proposal was presented by the Dy. Chief Architect, NDMC alongwith the Consultant of the project. A detailed Presentation was given by the Consultant on the proposed relaxation in ground coverage and setback as per the agenda. It was informed that change of land use has been notified in three different pockets. Two pockets near Sher Shah Road are small and with odd shape where buildings are not possible. In view of this the building is proposed in large pocket facing Zakir Hussain Marg. After detail deliberation, Technical Committee agreed to the proposal.

During presentation it was observed that the proposed building and entry to the main High Court building is located at a distance of about 500 mt. connected by residential street of Bapa Nagar. Technical Committee suggested a comprehensive pedestrian linkages plan, without disturbing residential character of Bapa Nagar, use of battery operated vehicles for movement etc. by NDMC.

# **Action: Chief Architect, NDMC**

### Item No.29/2013

Relaxation of Ground coverage and set back (Part) for construction of proposed 33kv ESS on the front setback of Handloom House Complex at Janpath New Delhi.

# F1(25)/2005/MP/Pt-II

The proposal was presented by the Dy. Chief Architect, NDMC after the detailed deliberation the Technical Committee approved the proposal subject to the clearance of Delhi Fire Service.

# Action: Chief Architect, NDMC

#### Item No.30/2013

Identification of alternative sites for processing / disposal of MSW, C&D waste in all three Municipal Corporation of Delhi.

# F3(29)/2010/MP

The proposal was explained by Director (Plg) Zone P-I & P-II.

# MPD-2021 in Para 14.6, Solid Waste provides following:

"Keeping in view the fact that finding new sanitary landfill sites in Delhi is becoming extremely difficult, there is no option, but to resort to alternative and decentralized methods of waste treatment, reduction, recycle and use, which include vermiculture, fossilization and composting."

Technical Committee observed that the whole issue is to be taken up in a comprehensive manner and a half day workshop to be organized where local bodies, experts, professionals and stakeholders etc. to be invited. Stress to be given on how to reduce total land requirement use of new / latest technologies etc.

> Action: Addl. Commissioner (Plg) I Addl. Commissioner (Plg) UEP & MP

# Laid on Table

## Item No. 31/2013

Change of Land Use of pocket P-2A (4934.45 sqm) & P2B (2469.86 sqm) at Parmeshweri Wala Bagh near Azad pur Zone-'C' from 'Recreational' (P2-District Park) to 'Transportation' (T3- MRTS Circulation) for C/O of Line-7, of Delhi MRTS Phase - III (Mukund Pur - Yamuna Vihar Corridor)

## F20(04)2013/MP

The proposal was presented by the Director (Plg) 'C' & 'G' after detailed deliberation Technical Committee was agreed for processing for change of land use of pocket P-2A (4934.45 sqm) & P2B (2469.86 sqm) at Parmeshweri Wala Bagh near Azad pur Zone-'C' from 'Recreational' (P2-District Park) to 'Transportation' (T3- MRTS Circulation) for C/O of Line-7, of Delhi MRTS Phase - III (Mukund Pur -Yamuna Vihar Corridor) under Section 11 A of DD Act 1957.

### Item No. 32/2013

 $\circ$ 

Policy for alternate use of Vacant / un-allotted Nursery School sites in Developed Zones (A to H) and Urban extension (Dwarka, Rohini& Narela Project)

F20(05)2000/MP

The Item was deferred.

Action: Addl. Commissioner (Plg) MPR & AP/ Director (Plg) C&G, DDA

Meeting ended with vote of thanks to the Chair.

 $(I.P. PARRATE)$ Director (MPR&T C)

Copy to:

- 1. Vice Chairman, DDA \
- 2. Engineer Member, DDA L
- 3. Finance Member, DDA L
- 4. Pr. Commissioner (LD) \
- 5. Commissioner (Plg) 22
- 6. Commissioner (LD) L
- 7. Commissioner (LM) V
- 8. Commissioner (EDMC)
- 9. Chief Planner, TCPO  $\chi$
- 10. Chief Architect, HUPW DDA

M. Chief Architect, NDMC

- 12. Chief Engineer (Property Development), DMRC
- v13. Chief Engineer (Elect.), DDA
- 14. Chief Town Planner, SDMC
- 15. Chief Eng. Director Project-I, DJB
- 16. Chief Architect, DMRG
- 17. Chief Architect Engineer, DSIIDC
- 18. Addl. Commr. (Plg.) (Infrastructure & UC)
- 19. Addl. Commr. (Plg.) TB&C, DDA-2304
- 20. Addl. Commr. (Plg.) UE&P, DDA 20. Addl.
- 21. Addl. Commr. (Plg.) AP & MPPR.
- 22. Addl. Commr. (Landscape), DDA King
- 23. Director, Deptt. Of Environment, GNCTD
- 24. Dy. Manager, DTC world
- 25. Director (AP-I) F&H, DDA.
- 126. Director (AP) E&O, DDA

## Annexure - A

List of participants of 6<sup>th</sup> meeting for the year 2013 of Technical Committee on 13.09.2013

# DELHI DEVELOPMENT AUTHORITY  $S/Sh./Ms.$

- 1. Diptivilasa, Vice Chairman, DDA
- 2. J.B. Kshirsagar Commissioner (Plg), DDA
- 3. P.M. Parate, Addl. Commissioner (TC&B), DDA
- 4. Dr. S.P. Bansal, Addl. Commissioner (Plg)-I, DDA
- 5. S.P.Pathak, Addl. Commissioner (Plg) AP&MPR
- 6. Ashok Nigam, Chief Engineer (Elect.), DDA
- 7. Savita Bhandari, Addl. Commr (Landscape), DDA
- 8. M.K. Kashyap, Suptt. Eng. (E), DDA
- 9. I.P. Parate, Director. (Plg.)MPR& TC, DDA
- 10. Chandu Bhutia, Director (Plg) UC & Zone J, DDA
- 11. Sabyasachi Das, Director (Plg) GIS & Zone D, DDAAQ
- 12. Tapan Mondal, Director (Plg) AP (E&O)

13.A.K. Manna, Director (Plg)'C'&'G', DDA

- 14. Rita Grower, Dy. Director (Plg)'C'&'G', DDA
- 15. Arvind, Dy. Director (Plg) MP&DC
- 16. L&D.O.:

Sunil Kumar Jain, Asstt. Engineer Arch 110(1)

- 17. NDMC:
	- Rajeev Sood. Dy. Chief Architect
- 18. SDMC:

Shamsher Singh, Chief Town Planner

19. DMRC:

P.S. Chauhan Chief Engineer (G)

20. CPWD:

Rama kant Prasad, Sr. Architect (HQ-I)/ NDR-I

# 21. DELHI POLICE:

C.L. Bhatti, ACP (Traffic) to any 1967

22. DSIIDC:

Yashpal Garg, Executive Director Sunil Tyagi, Chief Engineer Sanjay Kumar, Project Director Mamrita Kalsi, Sr. Architect Anuj Prabhakar, Architect